## **CS website**

[Editing your directory entry](https://howto.cs.uchicago.edu/techstaff:www_directory_entry_editing)

## **Printing questions**

[Printer Locations](https://howto.cs.uchicago.edu/techstaff:printer_locations)

From: <https://howto.cs.uchicago.edu/>- **How do I?**

Permanent link: **[https://howto.cs.uchicago.edu/helpful\\_tips](https://howto.cs.uchicago.edu/helpful_tips)**

Last update: **2014/12/03 09:42**

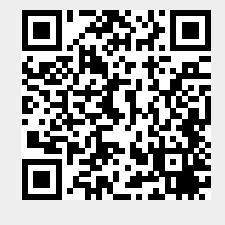